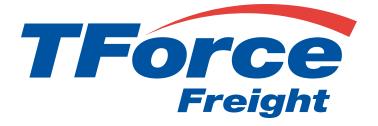

# Rating API

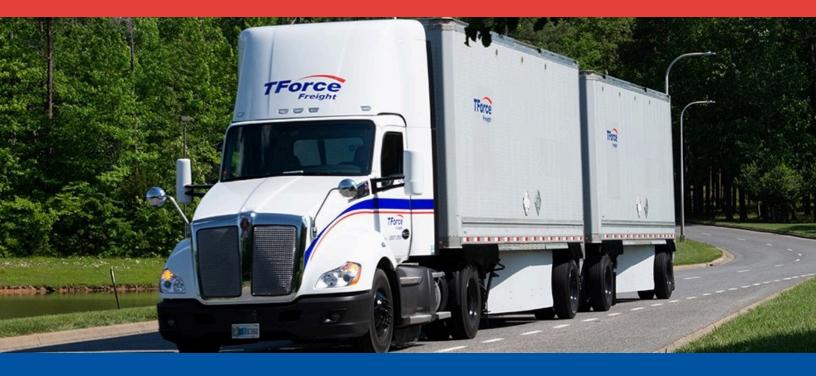

# **Rating API Manual**

# **Table of Contents**

| Notic | ces                                 | 1 |
|-------|-------------------------------------|---|
| Ratir | ng API Rules                        | 2 |
|       | Business Processes and Rules        | 2 |
|       | Rating Ground Freight Rules         | 2 |
|       | Negotiated Rates                    | 2 |
|       | TForce Freight Density Rates        | 3 |
| Intro | duction                             | 4 |
|       | About the TForce Freight Rating API | 4 |
|       | Who Should Read This Manual         | 4 |
|       | Manual Organization                 | 4 |
|       | Prerequisites                       | 4 |
| Getti | ng Started with Rating API          | 5 |
|       | Key Steps to Begin                  | 5 |
|       | Helpful Resources                   | 5 |
| Ratir | ng API Endpoints                    | 6 |
|       | OpenAPI Metadata                    | 6 |
|       | Get Rate                            | 6 |
|       | Volume Rating                       | 7 |

| Making a Request                          | 8  |
|-------------------------------------------|----|
| Base URL                                  | 8  |
| Headers                                   | 8  |
| Query Parameters                          | 8  |
| Details for /getRate Endpoint             | 9  |
| Details for /volumeRating Endpoint        | 15 |
| Details for /openapi Endpoint             | 17 |
| API Throttling                            | 18 |
| Rating API Response Structure and Codes   | 19 |
| Rating Response Body Properties           | 19 |
| Formatting and Common Element Constraints | 22 |
| Property details                          | 23 |
| Application Integration and Testing       | 31 |
| Using Negotiated Rates in CIE             | 31 |

| Арр | endix                                 | 32 |
|-----|---------------------------------------|----|
|     | Frequently Asked Questions (FAQ)      | 32 |
|     | HTTP Response Codes                   | 34 |
|     | Response Status Codes                 | 34 |
|     | Service Codes                         | 34 |
|     | Rate Codes                            | 35 |
|     | Pickup Codes                          | 35 |
|     | Delivery Codes                        | 35 |
|     | Packaging Type Codes                  | 36 |
|     | Billing Codes                         | 37 |
|     | Call Type Codes                       | 37 |
|     | Freight Classifications               | 38 |
|     | Country Codes                         | 38 |
|     | Canadian Province and Territory Codes | 38 |
|     | US State Codes                        | 39 |

# Notices

This section contains important legal and regulatory information that governs the use of TForce Freight APIs. By accessing or using the API, you agree to comply with the terms outlined in this section. Please take a moment to review the following notices before proceeding.

#### **Copyright Information**

The content and materials provided in this documentation are the property of TForce Freight and are protected by applicable copyright laws. All rights are reserved. You may use the documentation for your internal purposes related to using this TForce Freight API, but you may not reproduce, distribute, modify, or otherwise exploit the content for commercial purposes without express written consent from TForce Freight.

#### Trademarks

"TForce Freight" and the TForce Freight logo are trademarks or registered trademarks of TForce Freight in various jurisdictions. Other names, logos, and trademarks appearing in this documentation are the property of their respective owners.

#### Terms of Use

Your use of this TForce Freight API is subject to the TForce Freight Terms of Use, which can be accessed on our official website. By using the API, you acknowledge that you have read, understood, and agreed to abide by the Terms of Use.

#### **API Usage Policies**

Please note that the use of this TForce Freight API is subject to specific usage policies, which may include rate limits, acceptable use guidelines, and data usage restrictions. These policies are designed to ensure fair and responsible use of the API and to maintain the quality of service for all users. Be sure to review and adhere to these policies to avoid any disruptions to your API access.

#### Legal Disclaimers

The information and materials provided in this documentation are for informational purposes only and are provided "as is" without any warranties, expressed or implied. TForce Freight makes no representations or warranties regarding the accuracy, completeness, or suitability of the information contained herein. TForce Freight disclaims any liability for any errors or omissions in the documentation.

#### **Privacy Policies**

Your privacy is important to us. TForce Freight's privacy practices are outlined in our Privacy Policy, which can be accessed <u>here</u> on our official website. The Privacy Policy describes how we collect, use, disclose, and safeguard your personal information in connection with the use of our services, including this API.

#### **Attribution Requirements**

If you are a third-party developer using this API to provide services to your clients, you may need to adhere to certain attribution requirements as specified by TForce Freight.

#### **Contact Information**

For inquiries related to this API, its usage, or any other matter, please contact our support team at <u>groundfreightapisupport@forcefreight.com</u>.

# **Rating API Rules**

The TForce Freight Rating API gives client applications a way to determine the rates available for a ground freight shipment. To use this service, an application sends TForce Freight details about the shipment such as its origin, destination, and contents as well as the specific TForce Freight service desired.

### **Business Processes and Rules**

- TForce Freight expects schema as defined in the request structure i.e., no spelling or structural deviations. Elements that are not defined in the data request will result in request being rejected.
- Only users that plan to ship packages manifested, tendered, and delivered by TForce Freight can use the API.
- Any customers/developers abusing or data mining the API will have their access revoked.
- To access API documentation, users must be have a registered TForce Freight profile and be logged in.
- To access testing and production sites, users must have OAuth Credentials and be enrolled as an API End User. For more details, see our website to help you <u>get started</u>.

## **Rating Ground Freight Rules**

- The Rating API cannot be used to access rates or data from proprietary rate basing systems or licensed products that are not the property of TForce Freight. The Rating Ground Freight API may not be used by brokers or resellers of transportation services.
- Ground Freight does not offer void, label recovery, or return services.
- Ground Freight does not offer Paperless Invoice.
- Users must be registered with a user ID and password for TFF API portal in order to see Negotiated Rates. For additional information, refer to the TFF API portal instructions for negotiated rates guide in the Developer Kit.
- All shipping and billing locations must be included in the Ground Freight registration.
- Requests for utilizing the Rating API with data from proprietary rate basing systems or licensed products that are not the property of TFI International Inc. can only be considered after approval from the owning authority. Upon application for access to the Rating API, TForce Freight will request approval from the owning authority prior to completing the application request.
- The Rating API may only be used by brokers or resellers of transportation services with a current and active TForce Freight agreement/partnership. The Shipping and Pickup APIs are the products of TForce Freight and are available to all customers.

### **Negotiated Rates**

To view negotiated rates for Ground Freight rates please contact your Account Executive.

Users must be registered with a user ID and password for the Developer Portal and have an approved TForce Freight Account Number to see Negotiated Rates.

# **TForce Freight Density Rates**

TForce Freight Rates, Density Based Rating (DBR), provide a new rating method based on dimensional weight for the TForce Freight Less Than Truckload (LTL) and UPS® Ground with Freight Pricing\* (GFP) customers who ship using the Shipping API – Ground.

**Note:** \*TForce Freight is an authorized reseller of UPS® Ground with Freight Pricing but is not authorized to resell any other services offered by United Parcel Service, Inc. or its affiliates.

# Introduction

Welcome to the TForce Freight Rating API Manual. This comprehensive guide is designed to assist developers use the TForce Freight Rating API to access and calculate shipping rates. Whether you are building applications to enhance customer experience or streamline internal operations, this manual will provide you with the knowledge to seamlessly integrate with TForce Freight's rating services.

# About the **TForce Freight Rating API**

The TForce Freight Rating API offers a powerful set of endpoints that allow you to retrieve detailed shipping rates based on various parameters such as shipment size, weight, and destination. By integrating our API into your applications, you can provide your users with precise and real-time shipping rate calculations.

### Who Should Read This Manual

This manual is intended for developers, software engineers, and technical teams who are responsible for integrating the TForce Freight Rating API into their applications. Whether you are new to APIs or an experienced developer, this guide will provide you with the necessary information to get started and make the most out of TForce Freight's rating capabilities.

## **Manual Organization**

To help you navigate this manual, we've outlined the following sections that cover different aspects of the TForce Freight Rating API:

- Notices: Important legal and disclaimer information.
- Introduction: An overview of the manual's purpose and organization.
- Getting Started with the TForce Freight Rating API: Guidelines on accessing the API, including authentication, base URLs, and versioning.
- Rating API Endpoints: A detailed exploration of the available rating endpoints, their specific functions, and guidelines for effective utilization.
- Request and Response Format: Information about the structure of API requests and responses, including headers, URL formats, and data formats.
- Integration and Testing Guidelines: Recommendations for testing your integration, including a testing environment, sample data, and rate limiting considerations.
- Appendix: Additional resources, including error codes, enumerations, and additional reference materials.

## **Prerequisites**

Before you proceed, it's recommended that you have a basic understanding of HTTP, API concepts, and a programming language you intend to use for API integration. Additionally, you should have an active TForce Freight developer account and the necessary credential approval to access the API endpoints.

Please reach out to the <u>TForce Freight API support team</u> if you have any questions or need assistance during the integration process.

# **Getting Started with Rating API**

TForce Freight APIs allow for seamless third-party integrations, enabling TForce Freight customers to enroll their accounts with your application and access/update their account information.

# **Key Steps to Begin**

The following is a high level overview of the client registration and authorization process:

- 1. **User Onboarding**: Users can sign up for a new TForce Freight account or log into an existing one. Once enrolled, they'll grant consent for your application to access their TForce Freight account data. This process is managed by the TForce Freight Customer Identity and Access Management (CIAM) platform.
- 2. **Configuring Your Application**: Visit your developer portal profile to configure your application settings:
  - Set up your application's display information (e.g., logo, display name, home page URL).
  - Provide a webhook URL for receiving events from the TForce Freight API.
  - Manage your OAuth client secrets for secure exchanges.
- 3. **Handling Webhook Events**: Upon user consent, an event (UserOnboardedEvent) will be dispatched to your configured webhook. This event contains essential information about the onboarded user, which you can use to make further requests to the TForce Freight Tracking API.
- 4. **Token Management**: Use the provided JSON Web Token (JWT) from the UserOnboardedEvent to retrieve access and refresh tokens from the TForce Freight CIAM platform. These tokens are essential for accessing user data through the API.
- 5. Accessing the API: With a valid token, you can then access the TForce Freight API to retrieve or update the onboarded user's data.
- 6. **Recovering Access Rights**: If tokens expire, users will need to reaffirm their consent. To streamline this process, consider implementing a mechanism to refresh tokens before they expire.

## **Helpful Resources**

For more detailed and technical guides on integrating with the TForce Freight API, visit the <u>TForce Freight</u> <u>Developer Portal</u> and see our resource pages.

Additional references:

- <u>Microsoft identity platform and OAuth 2.0 On-Behalf-Of flow</u>
- Overview of the Microsoft Authentication Library (MSAL)
- <u>CloudEvents</u>

# **Rating API Endpoints**

The TForce Freight Rating API offers endpoints for calculating shipping rates based on various parameters like service options, shipment details, and commodities. This section provides an overview of the main endpoints available for use.

This overview highlights the key rating endpoints offered by the TForce Freight Rating API. Each endpoint serves a specific purpose, providing different ways to calculate and retrieve rate information. Detailed information on utilizing these endpoints can be found throughout this manual.

# **OpenAPI** Metadata

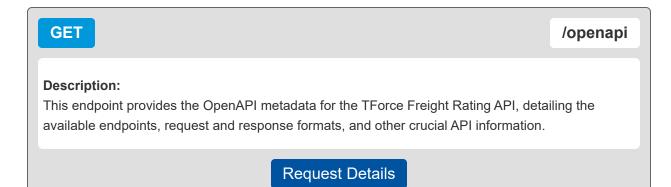

# **Get Rate**

| POST                                                                                                    | /getRate |
|----------------------------------------------------------------------------------------------------|----------|
| <b>Description:</b><br>This endpoint allows for retrieving shipping rates based on detailed request parameters include service codes, pickup dates, shipping locations (ship from, ship to, and payer), options, and commodities details.                                                |          |
| <b>Request Body Description:</b><br>The request must include detailed information such as requestOptions (like service cod date, etc.), ship from, ship to, payment, service options, and commodities. Each part has required fields like addresses, billing codes, and packaging types. |          |
| Request Details                                                                                                    |          |

# **Volume Rating**

#### POST

#### /volumeRating

#### **Description:**

The Volume Rating endpoint is designed for obtaining shipping rates for large-volume or less-thantruckload (LTL) freight shipments. It caters to scenarios where the shipment size is substantial and requires special handling or rate calculation.

#### **Request Body Description:**

The request must encompass details such as requestOptions (like service code and pickup date), shipFrom and shipTo addresses, serviceOptions, and commodity details (linear feet, weight, etc.). This endpoint is particularly relevant for larger shipments where the total volume and weight significantly influence the rate estimation.

**Request Details** 

# **Making a Request**

This section focuses on the specifics of making a request to the TForce Freight Rating API, including required headers, parameters, and the format of the request body.

# **Base URL**

The following URL allows you to access the TForce Freight Rating API Endpoints:

Production

https://api.tforcefreight.com/rating

### **Headers**

Below is a table of the headers supported and required by the API:

| Header Name   | Description                                                                | Req?                                    | Example Value             |
|---------------|----------------------------------------------------------------------------|-----------------------------------------|---------------------------|
| Authorization | Used for passing the OAuth2.0 access token.                                | REQ (for<br>authenticated<br>endpoints) | Bearer [Access-<br>Token] |
| Cache-Control | Directive for caching mechanism.                                           | OPT                                     | no-cache                  |
| Accept        | Acceptable content type for responses.                                     | OPT                                     | application/json          |
| Content-Type  | The media type of the body of the request (used with POST, PUT and PATCH). | REQ (for requests with a body)          | application/json          |

### **Query Parameters**

Below is a table of the query parameters supported by the API:

| Parameter Name | Description                                                                                                    | Req? | Example Value             |
|----------------|----------------------------------------------------------------------------------------------------|------|---------------------------|
| api-version    | <ul> <li>Specifies the version of the API to use.</li> <li>'v*' (e.g., v1) for live production</li> <li>'cie-v*' (e.g., cie-v1) for customer integration environment matching the production version</li> <li>'cie-vNext' for testing upcoming versions</li> <li>Please visit the <u>APIs</u> page for available versions.</li> </ul> | REQ  | v1, cie-v1, cie-<br>vNext |

**Note:** It is critical to understand the way versioning is handled through query parameters. Review the section on testing environments for an example of the version query parameter in use.

# Details for /getRate Endpoint

This endpoint allows for retrieving shipping rates based on various parameters.

#### **Request Body Properties**

The request body must include detailed information such as requestOptions (service code, pickup date, etc.), shipFrom, shipTo, payment, serviceOptions, and commodities.

| Property Name                      | Туре    | Description                                                                           | Example<br>Value |
|------------------------------------|---------|---------------------------------------------------------------------------------------|------------------|
| <u>requestOptions</u>              | Object  | Container for request option information.                                             | {}               |
| requestOptions.serviceCode         | String  | The service code associated with the shipment.                                        | '308'            |
| requestOptions.pickupDate          | String  | Date of the Pickup.                                                                   | '2024-03-29'     |
| requestOptions.type                | String  | Rating Call Type. Possible values:<br>`L`.                                            | 'L'              |
| requestOptions.densityEligible     | Boolean | Indicates whether the rate request is eligible for density-based pricing.             | false            |
| requestOptions.timeInTransit       | Boolean | Indicates if Time in Transit information is requested and will be returned.           | true             |
| requestOptions.quoteNumber         | Boolean | Indicates if a Quote Number will be returned for this LTL Freight Rate quote request. | true             |
| requestOptions.customerContext     | String  | Contextual information provided by the customer for the request.                      | 'REF123456'      |
| <u>shipFrom</u>                    | Object  | Origin information container.                                                         | { }              |
| shipFrom.address                   | Object  | Origin location information container.                                                | {}               |
| shipFrom.address.city              | String  | Shipper's city.                                                                       | Richmond         |
| shipFrom.address.stateProvinceCode | String  | Shipper's state or province code.                                                     | VA               |
| shipFrom.address.postalCode        | String  | Shipper's postal code.                                                                | 23224            |
| shipFrom.address.country           | String  | Shipper's country code.                                                               | US               |
| shipFrom.isResidential             | Boolean | Indicates that the shipment requires a residential pickup.                            | false            |

| Property Name                               | Туре                | Description                                                  | Example<br>Value    |
|---------------------------------------------|---------------------|--------------------------------------------------------------|---------------------|
| <u>shipTo</u>                               | Object              | Destination information container.                           | {}                  |
| shipTo.address                              | Object              | Destination location information container.                  | {}                  |
| shipTo.address.city                         | String              | Destination (consignee's) city.                              | "Richmond"          |
| shipTo.address.stateProvinceCode            | String              | Destination (consignee's) state or province code.            | "VA"                |
| shipTo.address.postalCode                   | String              | Destination (consignee's) postal code.                       | "23224"             |
| shipTo.address.country                      | String              | Destination (consignee's) country code.                      | "US"                |
| shipTo.isResidential                        | Boolean             | Indicates that the shipment requires a residential delivery. | false               |
| <u>payment</u>                              | Object              | Container for information about the payment.                 | {}                  |
| <u>payment.payer</u>                        | Object              | Container for information about the payer.                   | {}                  |
| payment.payer.address                       | Object              | Container for information about the payer's location.        | {}                  |
| payment.payer.address.city                  | String              | Payer's city.                                                | Richmond            |
| payment.payer.address.stateProvinceC<br>ode | String              | Payer's state or province code.                              | VA                  |
| payment.payer.address.postalCode            | String              | Payer's postal code.                                         | 23224               |
| payment.payer.address.country               | String              | Payer's country code.                                        | US                  |
| payment.billingCode                         | String              | Shipment Billing code.                                       | 30                  |
| serviceOptions                              | Object              | Service options for the shipment.                            | { }                 |
| serviceOptions.pickup                       | Array of<br>Strings | Shipment Pick up service options.                            | ['INPU',<br>'LIFO'] |
| serviceOptions.delivery                     | Array of<br>Strings | Shipment delivery service options.                           | ['INDE',<br>'LIFD'] |

| Property Name                                                 | Туре    | Description                                                                                                    | Example<br>Value |
|---------------------------------------------------------------|---------|----------------------------------------------------------------------------------------------------|------------------|
| serviceOptions.shipment                                       | Object  | Includes properties for<br>freezableProtection, extremeLength,<br>adjustedHeight, sortAndSegregate, and<br>excessValue. | {}               |
| serviceOptions.shipment.freezableProte<br>ction               | Boolean | Indicates whether freezable protection is required.                                                                     | true             |
| serviceOptions.shipment.extremeLengt                          | Object  | Container indicating the shipment contains an item of extreme length.                                                   | {}               |
| <u>serviceOptions.shipment.extremeLengt</u><br><u>h.value</u> | String  | Indicates the shipment contains an item<br>of extreme length. Dimensional length<br>of the article(s) given in feet.    | '15'             |
| serviceOptions.shipment.extremeLengt<br>h.unit                | String  | Unit of measurement for extreme length, default is FEET.                                                                | 'FEET'           |
| <u>serviceOptions.shipment.adjustedHeigh</u> <u>t</u>         | Object  | Adjusted height container.                                                                                              | {}               |
| serviceOptions.shipment.adjustedHeigh<br>t.value              | String  | Adjusted height value.                                                                                                  | '10'             |
| <u>serviceOptions.shipment.adjustedHeigh</u><br><u>t.unit</u> | String  | Unit of measurement for the adjusted height.                                                                            | 'IN'             |
| serviceOptions.shipment.sortAndSegre<br>gate                  | Object  | Information on units for sorting/segregation.                                                                           | {}               |
| serviceOptions.shipment.sortAndSegre<br>gate.quantity         | Number  | Quantity of units to be sorted/segregated.                                                                              | 5                |
| serviceOptions.shipment.excessValue                           | Object  | Information container for excess value information.                                                                     | {}               |
| serviceOptions.shipment.excessValue.v<br>alue                 | String  | Excess value amount.                                                                                                    | '1000'           |
| serviceOptions.shipment.excessValue.c<br>urrency              | String  | Excess value amount currency type.<br>Valid value: USD - United States Dollar.                                          | 'USD'            |

| Property Name                      | Туре                | Description                                                                                                    | Example<br>Value |
|------------------------------------|---------------------|----------------------------------------------------------------------------------------------------|------------------|
| <u>commodities</u>                 | Array of<br>Objects | List of commodities information for<br>the shipment. Must have at least 1<br>item and can have up to 100.                   | [{}]             |
| commodities[].class                | String              | Freight Classification.                                                                                                    | '100'            |
| commodities[].nmfc                 | Object              | Container for NMFC information.                                                                                             | { }              |
| commodities[].nmfc.prime           | String              | National Motor Freight Classification<br>Commodity prime code. Consists of 6<br>digits representing the NMFC prime<br>Code. | '123456'         |
| commodities[].nmfc.sub             | String              | National Motor Freight Classification<br>Commodity sub code. Consists of 2<br>digits representing the NMFC sub<br>Code.     | '01'             |
| commodities[].pieces               | Integer             | Number of pieces of the commodity in the handling unit.                                                                     | 1                |
| commodities[].weight               | Object              | Container for the weight of the commodity.                                                                                  | {}               |
| commodities[].weight.weight        | Number              | The value for the line item weight associated with the shipment.                                                            | 200              |
| commodities[].weight.weightUnit    | String              | Commodity Weight Unit Of<br>Measurement. Accepts 'LBS' for<br>pounds.                                                       | 'LBS'            |
| <u>commodities[].packagingType</u> | String              | TForce Freight packaging type associated with the shipment. See the <u>appendix</u> .                                       | 'BAG'            |
| commodities[].dangerousGoods       | Boolean             | Indicates that the commodity is of type dangerous goods.                                                                    | true             |
| commodities[].dimensions.length    | Number              | The length of the line item used to determine dimensional weight. Max value: 324 inches.                                    | 10               |

| Property Name                     | Туре                | Description                                                                                                    | Example<br>Value |
|-----------------------------------|---------------------|----------------------------------------------------------------------------------------------------|------------------|
| commodities[].dimensions.width    | Number              | The width of the line item used to determine dimensional weight. Max value: 96 inches.                              | 15               |
| commodities[].dimensions.height   | Number              | The height of the line item used to determine dimensional weight. Max value: 102 inches.                            | 20               |
| commodities[].dimensions.unit     | String              | The code associated with the unit of measure for the line item.                                                     | 'inches'         |
| handlingUnits                     | Array of<br>Objects | List of handling unit information for the shipment.                                                                 | []               |
| handlingUnits[].pieces            | Integer             | Handling Unit Quantity for Density based rating.                                                                    | 1                |
| handlingUnits[].weight            | Object              | Container for the weight of the handling unit.                                                                      | {}               |
| handlingUnits[].weight.weight     | Number              | Handling unit weight value for the shipment.                                                                        | 250              |
| handlingUnits[].weight.weightUnit | String              | Unit of Measurement for the Handling unit weight. Accepts 'LBS' for pounds.                                         | 'LBS'            |
| handlingUnits[].packagingType     | String              | Packaging Types for the Handling Unit. See the <u>appendix</u> .                                                    | 'PLT'            |
| handlingUnits[].dangerousGoods    | Boolean             | Indicates that the commodity in the handling unit is of type dangerous goods.                                       | true             |
| handlingUnits[].dimensions        | Object              | Container for the dimensions of the handling unit.                                                                  | {}               |
| handlingUnits[].dimensions.length | Number              | The length of the line item in the handling unit used to determine dimensional weight. Maximum 324 inches.          | 40               |
| handlingUnits[].dimensions.width  | Number              | The width of the line item in the<br>handling unit used to determine<br>dimensional weight. Maximum 96<br>inches.   | 48               |
| handlingUnits[].dimensions.height | Number              | The height of the line item in the<br>handling unit used to determine<br>dimensional weight. Maximum 102<br>inches. | 60               |
| handlingUnits[].dimensions.unit   | String              | Unit of measurement for the dimensions of the handling unit. Accepts 'IN' for inches.                               | 'IN'             |

| Property Name                  | Туре   | Description                                                                 | Example<br>Value |
|--------------------------------|--------|-----------------------------------------------------------------------------|------------------|
| ShipmentTotalWeight            | Object | Container for the total weight of the shipment.                             | {}               |
| ShipmentTotalWeight.weight     | Number | Total weight of the shipment.                                               | 500              |
| ShipmentTotalWeight.weightUnit | String | Unit of measurement for total shipment weight. Accepts 'LBS' for pounds.    | 'LBS'            |
| <u>HandlingUnitWeight</u>      | Object | Container for the weight of the handling unit.                              | {}               |
| HandlingUnitWeight.weight      | Number | Weight of the handling unit.                                                | 250              |
| HandlingUnitWeight.weightUnit  | String | Unit of measurement for the handling unit weight. Accepts 'LBS' for pounds. | 'LBS'            |

# Details for /volumeRating Endpoint

This endpoint allows for retrieving shipping rates on large volumes.

#### **Request Body Properties**

The request body must include detailed information such as requestOptions (service code, pickup date, etc.), shipFrom, shipTo, payment, serviceOptions, and commodities.

| Property Name                      | Туре    | Description                                                                                                    | Example<br>Value |
|------------------------------------|---------|----------------------------------------------------------------------------------------------------|------------------|
| requestOptions.serviceCode         | String  | The code for the TForce Freight<br>Service associated with the<br>shipment. For Volume Rating, only<br>code `308` is allowed. | '308'            |
| requestOptions.pickupDate          | Date    | Date of the Pickup in YYYY-MM-DD format.                                                                                      | '2023-08-28'     |
| requestOptions.type                | String  | Rating Call Type. Possible Values in V1 - L                                                                                   | 'L'              |
| requestOptions.timeInTransit       | Boolean | Indicates if Time in Transit information is requested and will be returned.                                                   | true             |
| requestOptions.quoteNumber         | Boolean | Indicates if a Quote Number will be returned for this LTL Freight Rate quote request.                                         | true             |
| requestOptions.customerContext     | String  | Contextual information provided by the customer for the request.                                                              | 'REF123456'      |
| shipFrom.address.city              | String  | Shipper's city.                                                                                                    | Richmond         |
| shipFrom.address.stateProvinceCode | String  | Shipper's state or province code.                                                                                             | VA               |
| shipFrom.address.postalCode        | String  | Shipper's postal code.                                                                                                    | 23224            |
| shipFrom.address.country           | String  | Shipper's country code.                                                                                                    | US               |
| shipFrom.isResidential             | Boolean | Indicates that the shipment requires a residential pickup.                                                                    | false            |
| shipTo.address.city                | String  | Consignee's city.                                                                                                    | "Richmond"       |
| shipTo.address.stateProvinceCode   | String  | Consignee's state or province code.                                                                                           | "VA"             |
| shipTo.address.postalCode          | String  | Consignee's postal code.                                                                                                    | "23224"          |
| shipTo.address.country             | String  | Consignee's country code. See <u>appendix</u> .                                                                               | "US"             |
| shipTo.isResidential               | Boolean | Indicates that the shipment requires a residential delivery.                                                                  | false            |

| Property Name                                                 | Туре                | Description                                                                                                    | Example Value                                     |
|---------------------------------------------------------------|---------------------|----------------------------------------------------------------------------------------------------|---------------------------------------------------|
| serviceOptions.pickup                                         | Array of<br>Strings | Shipment Pick up service options. See <u>appendix</u> .                                                                    | ['INPU', 'LIFO']                                  |
| serviceOptions.delivery                                       | Array of<br>Strings | Shipment delivery service options. See <u>appendix</u> .                                                                   | ['INDE', 'LIFD']                                  |
| serviceOptions.shipment                                       | Object              | Includes properties for<br>freezableProtection,<br>extremeLength, adjustedHeight,<br>sortAndSegregate, and<br>excessValue. | 0                                                 |
| serviceOptions.shipment.freezableProte<br>ction               | Boolean             | Indicates whether freezable protection is required                                                                         | true                                              |
| <u>serviceOptions.shipment.extremeLengt</u><br><u>h.value</u> | String              | Indicates the shipment contains<br>an item of extreme length.<br>Dimensional length of the<br>article(s) given in feet.    | '15'                                              |
| <u>serviceOptions.shipment.extremeLengt</u><br><u>h.unit</u>  | String              | Unit of measurement for extreme length, default is FEET.                                                                   | 'FEET'                                            |
| serviceOptions.shipment.sortAndSegre<br>gate.quantity         | Number              | Quantity of units to be sorted/segregated                                                                                  | 5                                                 |
| serviceOptions.shipment.excessValue.value                     | String              | Excess value amount                                                                                                    | '1000'                                            |
| serviceOptions.shipment.excessValue.c<br>urrency              | String              | Excess value amount currency type. Valid value: USD - United States Dollar                                                 | 'USD'                                             |
| <u>commodity[]</u>                                            | Array of<br>Objects | Details of the commodities included in the shipment                                                                        | [{}]                                              |
| commodity[].linearfeet                                        | Integer             | Linear Feet of the commodity for volume calculation                                                                        | 44                                                |
| commodity[].pieces                                            | Integer             | Number of pieces of the commodity in the handling unit                                                                     | 3                                                 |
| <u>commodity[].weight</u>                                     | Object              | Weight of the commodity                                                                                                    | { "weight":<br>10000,<br>"weightUnit":<br>"LBS" } |
| commodity[].weight.weight                                     | Number              | Weight value of the commodity                                                                                              | 10000                                             |
| <pre>commodity[].weight.weightUnit</pre>                      | String              | Weight unit of the commodity                                                                                               | 'LBS'                                             |
| commodity.dangerousGoods                                      | Boolean             | Indicates whether dangerous goods are included.                                                                            | false                                             |

| Property Name                        | Туре   | Description                                                                           | Example<br>Value |
|--------------------------------------|--------|---------------------------------------------------------------------------------------|------------------|
| <pre>commodity[].packagingType</pre> | String | TForce Freight packaging type associated with the shipment. See the <u>appendix</u> . | 'BAG'            |

# Details for /openapi Endpoint

This endpoint provides the OpenAPI metadata for the Rating API and does not require a request body, specific headers, or parameters.

# **API Throttling**

TForce Freight APIs implement throttling mechanisms to ensure equitable distribution of resources among all users and to safeguard the system's stability and reliability. This section clarifies the different throttling policies in place.

**Note:** Customer Integration Environment (CIE) endpoints and Production endpoints maintain separate throttling counters. Reaching a limit in one environment won't impact your request allowance in the other.

#### **Rate Limiting**

Our system implements rate limiting when a large volume of requests is received in a short time frame. This limiting helps balance server load and maintain consistent performance even during traffic spikes.

• Renewal Time: 60 seconds.

High request volumes may result in a 429 error response. This indicates that there's a temporary hold on requests to ensure optimal experience for all users. The rate limit resets after 60 seconds.

#### **Quota Limiting**

Different from rate limiting, quota limiting controls the number of requests an individual user can send over an extended period. Quota limiting ensures no single user overwhelms the system. Each user has a generous request allowance for this time frame.

• Renewal Time: 300 seconds.

Crossing the quota limit threshold will trigger a 403 error response for the user who exceeded the limit. This error is exclusive to the user who has exceeded their quota, and normal access is restored after 300 seconds.

#### **Summary of Throttle Limits**

The following table summarizes the different throttling limits.

| Throttle Type | Error Code | Renewal Time | User Affected        |
|---------------|------------|--------------|----------------------|
| Rate Limit    | 429        | 60 seconds   | All users            |
| Quota Limit   | 403        | 300 seconds  | Requesting user only |

#### **Recommendations**

The following recommendations will help you manage your API requests to minimize throttling.

- Continuously monitor your API usage.
- If you receive a 429 or 403 response, consider implementing a method like exponential back-off for your requests. Wait for the specified renewal time before sending another batch of requests.
- Review the HTTP header of our responses. It can offer insights about your current usage relative to potential limits.

# Rating API Response Structure and Codes

The following section details the various codes and responses you may receive from the Rating API.

# **Rating Response Body Properties**

These tables summarize and describe the different response body properties you may encounter.

#### **Understanding These Tables**

These tables represent nested JSON structures using dots to denote parent structures.

```
In the response, the
For example, consider the following field from our table:
                                                                code
summary.responseStatus.code
                                                                is nested within
This corresponds to the nested structure in the JSON response:
                                                                responseStatus
{
     "summary": {
                                                                which itself is nested within
         "responseStatus": {
              "code": "OK"
                                                                summary
         }
                                                                Hence, the dot notation
    }
}
                                                                summary.responseStatus.code
```

#### **Rating Response Properties**

The response properties are the same for both GetRate and VolumeRating endpoints

| Property                                   | Туре   | Description                                                      |
|--------------------------------------------|--------|------------------------------------------------------------------|
| summary                                    | object | Summary of the rating operation result.                          |
| summary.responseStatus                     | object | Object containing the response status.                           |
| summary.responseStatus.code                | string | The response code indicating the result of the rating operation. |
| summary.responseStatus.message             | string | The descriptive message corresponding to the response code.      |
| summary.transactionReference               | object | Object containing the transaction reference details.             |
| summary.transactionReference.transactionId | string | The unique identifier for the rating transaction.                |
| summary.classDensityIndicatior             | string | Indicates the conversion code of the rates.                      |

| Property                           | Туре    | Description                                                                                                    |
|------------------------------------|---------|----------------------------------------------------------------------------------------------------|
| summary.quoteNumber                | string  | The Quote Number returned in the response associated to the specific LTL Freight Rate returned in the response.                       |
| summary.minimumChargesApplied      | boolean | The presence of the tag indicates the rate returned has a minimum charge applied to it.                                               |
| summary.customerContext            | string  | The Customer Context Information which will be echoed during response.                                                                |
| summary.isRegisteredUser           | boolean | Indicated whether the user is registered or not.                                                                                      |
| summary.publishedRates             | boolean | Indicates when the published rates are returned.                                                                                      |
| detail                             | array   | An array of details for each item in the rate request. All applicable services will be returned for each call.                        |
| detail[].detailStatus              | object  | Object containing the status details for the individual rate.                                                                         |
| detail[].detailStatus.code         | string  | The code indicating the status of the rate detail.                                                                                    |
| detail[].detailStatus.message      | string  | The message describing the detail status code.                                                                                        |
| detail[].alerts[]                  | array   | An array of rate items, each containing a code, description, value, and unit.                                                         |
| detail[].alerts[].code             | string  | The code for the specific rate type.                                                                                                  |
| detail[].alerts[].message          | string  | A text description of the rate type.                                                                                                  |
| detail[].service                   | object  | Object containing information about the service associated with the shipment.                                                         |
| detail[].service.code              | string  | The code representing the specific TForce Freight Service for the shipment. Only monitor for approved services. See the <u>list</u> . |
| detail[].service.description       | string  | A description of the TForce Freight Service related to the service code.                                                              |
| detail[].rate                      | array   | An array of rate items, each containing a code, description, value, and unit.                                                         |
| detail[].rate[].code               | string  | The code for the specific rate type.                                                                                                  |
| detail[].rate[].description        | string  | A text description of the rate type.                                                                                                  |
| detail[].rate[].value              | number  | The numeric value of the rate.                                                                                                    |
| detail[].rate[].unit               | string  | The unit of measure for the rate, typically currency.                                                                                 |
| detail[].commodities               | array   | An array of commodities included in the rate detail.                                                                                  |
| detail[].commodities[].description | string  | Description of the commodity.                                                                                                    |

| Property                                     | Туре   | Description                                                             |
|----------------------------------------------|--------|-------------------------------------------------------------------------|
| detail[].commodities[].weight                | object | Object containing weight details of the commodity.                      |
| detail[].commodities[].weight.weight         | string | The actual weight of the commodity.                                     |
| detail[].commodities[].weight.adjustedWeight | string | The adjusted weight of the commodity, if applicable.                    |
| detail[].commodities[].weight.weightUnit     | string | The unit of weight measurement.                                         |
| detail[].shipmentCharges                     | object | Object containing the total charges for the shipment.                   |
| detail[].shipmentCharges.total               | object | Object containing the total value and currency of the shipment charges. |
| detail[].shipmentCharges.total.value         | string | The total charge value for the shipment.                                |
| detail[].shipmentCharges.total.currency      | string | The currency code for the total shipment charges.                       |
| detail[].shipmentWeights                     | object | Object containing information about the shipment weights.               |
| detail[].shipmentWeights.billable            | object | Object containing the billable weight of the shipment.                  |
| detail[].shipmentWeights.billable.value      | string | The billable weight value for the shipment.                             |
| detail[].shipmentWeights.billable.unit       | string | The unit of measurement for the billable weight (e.g., LBS).            |
| detail[].serviceCenter                       | object | Object containing service center details.                               |
| detail[].serviceCenter.origin.code           | string | Code for the origin service center.                                     |
| detail[].serviceCenter.origin.name           | string | Full name of the origin service center.                                 |
| detail[].serviceCenter.destination.code      | string | Code for the destination service center.                                |
| detail[].serviceCenter.destination.name      | string | Full name of the destination service center.                            |
| detail[].ratedAs[].class                     | string | Freight Classification.                                                 |
| detail[].ratedAs[].weight                    | string | Weight value for the class.                                             |
| detail[].timeInTransit                       | object | Object containing the time in transit for the shipment.                 |
| detail[].timeInTransit.value                 | string | The value representing the time in transit for the shipment.            |
| detail[].timeInTransit.unit                  | string | The unit of measurement for the time in transit (e.g., DAY).            |

# Formatting and Common Element Constraints

Understanding the constraints on data elements is crucial when integrating with the TForce Freight Rating API. This section outlines common element constraints specific to this API.

#### Data Types

The Rating API utilizes various data types, including:

- **String:** Used for textual data such as names, email addresses, codes, and other descriptive information.
- Integer: Represents numeric values without decimals, used for properties like pieces and weight.
- **Boolean:** Indicates true/false values.
- Array: A collection of elements, often used for lists like 'service options' and 'email notifications'.
- Object: Represents complex data structures that can contain multiple properties.

#### Value Constraints

Certain elements have specific constraints. For example:

• Service Code: Must be one of the specified enumeration values (e.g., '308', '309').

Review the appendix and property tables for additional enumerations.

#### Length and Format Constraints

Some string values have specific formats or patterns they must adhere to.

| Date           | The date format follows the ISO 8601 standard. The date should be in the format YYYY-MM-DD. Example: 2024-12-31.                                 |
|----------------|----------------------------------------------------------------------------------------------------|
| Time           | The time format uses a 24-hour clock. The time should be in the format HHMM. Example: 1300 for 1:00 PM or 0930 for 9:30 AM.                      |
| Postal<br>Code | The postal code format must match typical postal codes used in the US, Canada, and Mexico. Example: US - 12345, Canada - A1A1A1, Mexico - 12345. |

Also note:

- Weight Unit: Must be a valid unit (e.g., 'LBS' for pounds).
- **Dimensional Units:** Length, width, and height units must be consistent and valid (e.g., 'inches', 'feet').

**Note:** Adhering to these constraints is essential for successful API requests. Ensure that your requests conform to these guidelines for effective integration with the TForce Freight Rating API.

~

# **Property details**

The following section details constraints for each property.

**Note:** The "Req" field denotes whether each property is required (Yes), conditionally required (Con), or optional (Opt). Required properties must always be included in requests. Conditionally required properties must be included if their parent property is included. Optional properties can either be included or excluded in your requests.

#### Details for /getRate requests

| <pre>"requestOptions": {     Req: Yes     Req: Yes     "serviceCode": "",         Enum: Appendix     Req: Yes         "pickupDate": "",         Format: Date         Req: Yes         "type": "",         Req: Yes         Enum: Appendix         Req: Yes         Req: Yes         Req         Req: Yes         Req         Req: Yes</pre> |
|----------------------------------------------------------------------------------------------------|
| "serviceCode": "", Enum: Appendix<br>"pickupDate": "", Req: Yes<br>"type": "", Format: Date<br>Req: Yes<br>Req: Yes<br>Enum: Appendix<br>Req: Opt                                                                                                    |
| "pickupDate": "",       Req: Yes         "type": "",       Format: Date         "type": "",       Req: Yes         "type": ",       Req: Opt                                                                                                    |
| "pickupDate": "",<br>Format: Date<br>Req: Yes<br>Enum: Appendix<br>Req: Opt                                                                                                    |
| Format:     Date       "type":     Req:       Yes     Enum:       Appendix       "densityEligible":                                                                                                    |
| "type": "", Enum: <u>Appendix</u><br>"densityEligible":                                                                                                    |
| "densityEligible":                                                                                                    |
| "densitvEligible":                                                                                                    |
| densityEligible : ,                                                                                                    |
| Enum: Boolean                                                                                                    |
| Req: Opt                                                                                                    |
| "timeInTransit": , Enum: <u>Boolean</u>                                                                                                    |
| Req: Opt                                                                                                    |
| "quoteNumber": , Enum: <u>Boolean</u>                                                                                                    |
| "customerContext": "", Req: Opt                                                                                                    |
| },                                                                                                    |
| "shipFrom": { Req: Yes                                                                                                    |
| "address": { Req: Yes                                                                                                    |
| "city": "", Req: Opt                                                                                                    |
| "stateProvinceCode": "", Req: Opt                                                                                                    |
| Characters: =2                                                                                                    |
| "postalCode": "", Req: Yes                                                                                                    |
| Format: Postal Code                                                                                                    |

| Details for /getRate requests (cont)                                                                                                    |                                                                                                    |
|----------------------------------------------------------------------------------------------------|----------------------------------------------------------------------------------------------------|
|                                                                                                    | Req: Yes                                                                                                    |
| "country": "",                                                                                                    | Enum: <u>Appendix</u>                                                                                                    |
| },                                                                                                    |                                                                                                    |
| "isResidential": ,                                                                                                    | Req: Opt                                                                                                    |
| ISNESTUENCIAL . ,                                                                                                    | Enum: <u>Boolean</u>                                                                                                    |
| },                                                                                                    |                                                                                                    |
| "shipTo": {                                                                                                    | Req: Yes                                                                                                    |
| "address": {                                                                                                    | Req: Yes                                                                                                    |
| "city": "",                                                                                                    | Req: Opt                                                                                                    |
| "stateProvinceCode": "",                                                                                                    | Req: Opt                                                                                                    |
| stateriovincecoue.,                                                                                                    | Characters: =2                                                                                                    |
| "mostalCada", ""                                                                                                    | Req: Yes                                                                                                    |
| "postalCode": "",                                                                                                    | Format: Postal Code                                                                                                    |
|                                                                                                    | Req: Yes                                                                                                    |
| "country": "",                                                                                                    | Enum: <u>Appendix</u>                                                                                                    |
| },                                                                                                    |                                                                                                    |
|                                                                                                    |                                                                                                    |
| "isResidential".                                                                                                    | Req: Opt                                                                                                    |
| "isResidential": ,                                                                                                    | Req: Opt<br>Enum: <u>Boolean</u>                                                                                                    |
| "isResidential": , },                                                                                                    | Enum: Boolean                                                                                                    |
|                                                                                                    | Enum: <u>Boolean</u><br>Req: Yes                                                                                                    |
| },                                                                                                    | Enum: Boolean                                                                                                    |
| },<br>"payment": {                                                                                                    | Enum: <u>Boolean</u><br>Req: Yes                                                                                                    |
| <pre>}, "payment": {     "payer": {</pre>                                                                                                    | Enum: <u>Boolean</u><br>Req: Yes<br>Req: Yes                                                                                                    |
| <pre>},     "payment": {         "payer": {             "address": {                 "city": "",                 "city": "",                 "</pre>                                                                                                    | Enum: Boolean<br>Req: Yes<br>Req: Yes<br>Req: Yes                                                                                                    |
| <pre>}, "payment": {     "payer": {         "address": {         "address": {         "adddress": {         "addre</pre> | Enum: Boolean<br>Req: Yes<br>Req: Yes<br>Req: Yes<br>Req: Opt                                                                                                |
| <pre>},     "payment": {         "payer": {             "address": {                 "city": "",                 "stateProvinceCode": "",</pre>                                                                                                    | Enum: Boolean<br>Req: Yes<br>Req: Yes<br>Req: Yes<br>Req: Opt<br>Req: Opt                                                                                    |
| <pre>},     "payment": {         "payer": {             "address": {                 "city": "",                 "city": "",                 "</pre>                                                                                                    | Enum: Boolean<br>Req: Yes<br>Req: Yes<br>Req: Yes<br>Req: Opt<br>Req: Opt<br>Characters: =2                                                                  |
| <pre>},     "payment": {         "payer": {             "address": {                 "city": "",                 "stateProvinceCode": "",                 "postalCode": "",</pre>                                                                                                    | Enum: Boolean<br>Req: Yes<br>Req: Yes<br>Req: Yes<br>Req: Opt<br>Req: Opt<br>Characters: =2<br>Req: Yes                                                      |
| <pre>},     "payment": {         "payer": {             "address": {                 "city": "",                 "stateProvinceCode": "",</pre>                                                                                                    | Enum: Boolean<br>Req: Yes<br>Req: Yes<br>Req: Yes<br>Req: Opt<br>Req: Opt<br>Characters: =2<br>Req: Yes<br>Format: Postal Code                               |
| <pre>},     "payment": {         "payer": {             "address": {                 "city": "",                 "stateProvinceCode": "",                 "postalCode": "",</pre>                                                                                                    | Enum: Boolean<br>Req: Yes<br>Req: Yes<br>Req: Yes<br>Req: Opt<br>Req: Opt<br>Characters: =2<br>Req: Yes<br>Format: Postal Code<br>Req: Yes                   |
| <pre>},     "payment": {         "payer": {             "address": {                 "city": "",                 "stateProvinceCode": "",                 "postalCode": "",                 "country": "",</pre>                                                                                                    | Enum: Boolean<br>Req: Yes<br>Req: Yes<br>Req: Yes<br>Req: Opt<br>Req: Opt<br>Characters: =2<br>Req: Yes<br>Format: Postal Code<br>Req: Yes<br>Enum: Appendix |
| <pre>},     "payment": {         "payer": {             "address": {                 "city": "",                 "stateProvinceCode": "",                 "postalCode": "",                 "country": "",                 } }</pre>                                                                                                    | Enum: Boolean<br>Req: Yes<br>Req: Yes<br>Req: Yes<br>Req: Opt<br>Req: Opt<br>Characters: =2<br>Req: Yes<br>Format: Postal Code<br>Req: Yes                   |

| Details for /getRate requests (cont) |                       |
|--------------------------------------|-----------------------|
| }                                    |                       |
| "serviceOptions": {                  | Req: Opt              |
|                                      | Req: Opt              |
| "pickup": [ "" ],                    | Items Allowed: ≥0     |
|                                      | Enum: <u>Appendix</u> |
|                                      | Req: Opt              |
| "delivery": [ "" ],                  | Items Allowed: ≥0     |
|                                      | Enum: <u>Appendix</u> |
| "shipment": {                        | Req: Opt              |
|                                      | Req: Opt              |
| "freezableProtection": ,             | Enum: <u>Boolean</u>  |
| "extremeLength": {                   | Req: Opt              |
|                                      | Req: Con              |
| "value": "",                         | Value: >0             |
|                                      | Req: Con              |
| "unit": ""                           | Enum: FEET            |
| },                                   |                       |
| "adjustedHeight": {                  | Req: Opt              |
| "value": "",                         | Req: Con              |
| value.,                              | Value: >0             |
| "unit": ""                           | Req: Con              |
| unit .                               | Enum: FEET            |
| },                                   |                       |
| "sortAndSegregate": {                | Req: Opt              |
| "quantity": ,                        | Req: Con              |
| },                                   |                       |
| "excessValue": {                     | Req: Opt              |
| "value": "",                         | Req: Con              |
| "currency": ""                       | Req: Con              |
|                                      | Enum: USD             |

| Details for /getRate requests (cont) |                                   |
|--------------------------------------|-----------------------------------|
| }                                    |                                   |
| }                                    |                                   |
| },                                   |                                   |
| Harmond Marker Har F                 | Req: Yes                          |
| "commodities": [                     | <b>Items Allowed:</b> ≥1 and ≤100 |
| {                                    |                                   |
|                                      | Req: Opt                          |
| "class": "",                         | Enum: <u>Appendix</u>             |
| "nmfc": {                            | Req: Opt                          |
| Harrison Harrison Harrison           | Req: Opt                          |
| "prime": "",                         | Characters: =6                    |
|                                      | Req: Opt                          |
| "sub": ""                            | Characters: =2                    |
| }                                    |                                   |
| "niocos":                            | Req: Yes                          |
| "pieces": ,                          | <b>Value:</b> ≥1 and ≤9999        |
| "weight": {                          | Req: Yes                          |
| H                                    | Req: Yes                          |
| "weight": ,                          | Value: ≥0                         |
|                                      | Req: Yes                          |
| "weightUnit": ""                     | Enum: `LBS` - Pounds              |
| }                                    |                                   |
| "nackagingTung", ""                  | Req: Yes                          |
| "packagingType": "",                 | Enum: <u>Appendix</u>             |
| "den generation of a de " t          | Req: Opt                          |
| "dangerousGoods": ,                  | Enum: <u>Boolean</u>              |
| "dimensions": {                      | Req: Opt                          |
|                                      | Req: Con                          |
| "length": ,                          | <b>Value:</b> ≥0 and ≤324         |
|                                      | Req: Con                          |
| "width": ,                           | <b>Value:</b> ≥0 and ≤96          |
|                                      | Req: Con                          |
| "height": ,                          | <b>Value:</b> ≥0 and ≤102         |

| Details for /getRate requests (cont) |                                               |
|--------------------------------------|-----------------------------------------------|
| "unit": ""                           | <b>Req:</b> Con<br><b>Enum:</b> `IN` - Inches |
| }                                    |                                               |
| }                                    |                                               |
| ],                                   | Req: Opt                                      |
| "handlingUnits": [                   | Items Allowed: ≥0                             |
| {                                    |                                               |
| "pieces": ,                          | Req: Con                                      |
|                                      | <b>Value:</b> ≥1 and ≤9999                    |
| "weight": {                          | Req: Opt                                      |
| "weight": ,                          | Req: Con                                      |
| incigine . ,                         | Value: ≥0                                     |
| "weightUnit": ""                     | Req: Con                                      |
| weightonit .                         | Enum: `LBS` - Pounds                          |
| },                                   |                                               |
| "packagingType": "",                 | Req: Con                                      |
|                                      | Enum: <u>Appendix</u>                         |
| "dangerousGoods": ,                  | Req: Opt                                      |
|                                      | Enum: Boolean                                 |
| "dimensions": {                      | Req: Con                                      |
| "length": ,                          | Req: Con                                      |
| rength . ,                           | <b>Value:</b> ≥0 and ≤324                     |
| II. S data II.                       | Req: Con                                      |
| "width": ,                           | <b>Value:</b> ≥0 and ≤96                      |
|                                      | Req: Con                                      |
| "height": ,                          | <b>Value:</b> ≥0 and ≤102                     |
|                                      | Req: Con                                      |
| "unit": ""                           | Enum: `IN` - Inches                           |
| }                                    |                                               |
| }                                    |                                               |
| ],                                   |                                               |
| "shipmentTotalWeight": {             | Req: Opt                                      |

### Details for /getRate requests (cont)

|                                    | Req: Opt             |
|------------------------------------|----------------------|
| "weight": ,                        | <b>Value:</b> ≥0     |
|                                    | Req: Opt             |
| "weightUnit": ""                   | Enum: `LBS` - Pounds |
| },                                 |                      |
| <pre>"handlingUnitWeight": {</pre> | Req: Opt             |
|                                    | Req: Opt             |
| "weight": ,                        | <b>Value:</b> ≥0     |
|                                    | Req: Opt             |
| "weightUnit": ""                   | Enum: `LBS` - Pounds |
| }                                  |                      |

# Details for /volumeRating requests

{

}

| "requestOptions": {    | Req: Yes              |
|------------------------|-----------------------|
|                        | Req: Yes              |
| "serviceCode": "",     | Enum: <u>Appendix</u> |
|                        | Req: Yes              |
| "pickupDate": "",      | Format: Date          |
|                        | Req: Opt              |
| "timeInTransit": ,     | Enum: <u>Boolean</u>  |
| "customerContext": "", | Req: Opt              |
| },                     |                       |
| "shipFrom": {          | Req: Yes              |
| "address": {           | Req: Yes              |
| "city": "",            | Req: Opt              |
|                        | Req: Yes              |
| "postalCode": "",      | Format: Postal Code   |
|                        |                       |

| Details for | /volumeRating    | requests (cont) |                       |
|-------------|------------------|-----------------|-----------------------|
|             |                  |                 | Req: Yes              |
|             | "country": "",   |                 | Enum: Appendix        |
| },          |                  |                 |                       |
| "ic         | Residential": ,  |                 | Req: Opt              |
| 15          | Residential . ,  |                 | Enum: <u>Boolean</u>  |
| },          |                  |                 |                       |
| "shipTo     | )": {            |                 | Req: Yes              |
| "ad         | dress": {        |                 | Req: Yes              |
|             | "city": "",      |                 | Req: Opt              |
|             | "neets]Cede", "" |                 | Req: Yes              |
|             | "postalCode": "" | ,               | Format: Postal Code   |
|             |                  |                 | Req: Yes              |
|             | "country": "",   |                 | Enum: Appendix        |
| },          |                  |                 |                       |
| "ic         | Residential": ,  |                 | Req: Opt              |
| 15          | inconcentral . , |                 | Enum: Boolean         |
| },          |                  |                 |                       |
| "servic     | eOptions": {     |                 | Req: Opt              |
|             |                  |                 | Req: Opt              |
| "pi         | ckup": [ ],      |                 | Items Allowed: ≥0     |
|             |                  |                 | Enum: <u>Appendix</u> |
|             |                  |                 | Req: Opt              |
| "de         | livery": [ ],    |                 | Items Allowed: ≥0     |
|             |                  |                 | Enum: Appendix        |
| "sh         | ipment": {       |                 | Req: Opt              |
|             |                  |                 | Req: Opt              |
|             | "freezableProtec | tion": ,        | Enum: Boolean         |
|             | "extremeLength": | {               | Req: Opt              |
|             |                  |                 | Req: Con              |
|             | "value": "",     |                 | Value: >0             |

| Details for /volumeRating requests (cont) |                          |
|-------------------------------------------|--------------------------|
|                                           | Req: Con                 |
| "unit": "",                               | Enum: FEET               |
| },                                        |                          |
| "sortAndSegregate": {                     | Req: Con                 |
| "aupotitu".                               | Req: Yes                 |
| "quantity": ,                             | Value: >0                |
| },                                        |                          |
| "excessValue": {                          | Req: Opt                 |
| "value": "",                              | Req: Con                 |
| "currency": "",                           | Req: Con                 |
| currency . ,                              | Enum: `USD`              |
| }                                         |                          |
| }                                         |                          |
| },                                        |                          |
| <pre>"commodity": {</pre>                 | Req: Yes                 |
| "linearfeet": ,                           | Req: Yes                 |
|                                           | <b>Value:</b> ≥8 and ≤28 |
| "pieces": ,                               | Req: Opt                 |
| "weight": {                               | Req: Yes                 |
| "weight": ,                               | Req: Yes                 |
| "weightUnit": "",                         | Req: Yes                 |
| weightonit.,                              | Enum: `LBS` - Pounds     |
| }                                         |                          |
| "dangerousGoods": ,                       | Req: Opt                 |
| uangerousdoous . ,                        | Enum: Boolean            |
|                                           | Req: Opt                 |
| "packagingType": "",                      | Enum: <u>Appendix</u>    |
| }                                         |                          |
| }                                         |                          |

# **Application Integration and Testing**

TForce Freight's integration environment is available 24/7 for your application testing.

Note: All API URLs are case-sensitive.

#### **Integration Testing**

For integration testing, please point your Rating RESTful API requests to:

CIE /rating/[endpoint]?api-version=cie-v1

#### **Production Environment**

Upon the conclusion of testing, redirect your Rating RESTful API to the following production URL:

Production

/rating/[endpoint]?api-version=v1

# **Using Negotiated Rates in CIE**

The negotiated rates returned do not reflect the contractual rate. Typically the Negotiated Rates in CIE will differ from your actual rates.

Additionally, the shipper eligibility for negotiated rates is not fully verified in the Customer Integration Environment.

# Appendix

# Frequently Asked Questions (FAQ)

| Category                      | Question                                                                                            | Answer                                                                                                    |
|-------------------------------|----------------------------------------------------------------------------------------------------|----------------------------------------------------------------------------------------------------|
| Rating                        | How can I view my TForce Freight (TFF) negotiated rates?                                            | To view your TFF negotiated rates, the postal code must match the payer and the postal code of the set-up account.                                |
| Fuel Surcharge                | Is the Fuel Surcharge listed as a<br>separate line item in the response<br>for TFF Rating API?      | Yes, the fuel surcharge is listed as a separate line item within the response.                                                                    |
| TForce Freight<br>Shipping    | What are the supported TForce Freight countries and territories?                                    | TForce Freight country or territory origins include<br>US, CA & MX. Service for other territories is<br>available by contacting Customer Service. |
| Maximum<br>Shipment<br>Weight | What is the maximum shipment weight for TForce Freight LTL?                                         | The maximum weight for TForce Freight LTL is 19,999 lbs. Shipments 20,000 lbs. or over are considered a Truckload (TL) movement.                  |
| Rating                        | Is Pallet Rating supported for<br>TForce Freight?                                                   | Pallet rating is not supported for online rating with TForce Freight.                                                                             |
| Rating                        | Does the API rate offshore shipments for TForce Freight?                                            | No, please contact Customer Service for offshore rating.                                                                                          |
| Rating                        | Are there any rate structures that<br>are not allowable for TForce<br>Freight?                      | No.                                                                                                    |
| Rating                        | Is 3rd Party or Freight Collect<br>available through the TForce<br>Freight Rating or Shipping APIs? | Yes, but only for the customer that is paying the invoice. Others can create a Bill of Lading.                                                    |
| Rating                        | What rates can be returned using the TForce Freight rating API?                                     | Published rates based on the TForce Freight 560 tariff or a contract rate negotiated with TForce Freight.                                         |
| Rating                        | Can I choose the rate I want<br>returned in the rate request for<br>TForce Freight?                 | No, the API supports a single rate type based on your setup with TForce Freight.                                                                  |
| Time in Transit               | Is Time in Transit available through<br>the TForce Freight Rating or<br>Shipping APIs?              | Yes, Time in Transit is available and does not include Weekends or Holidays.                                                                      |
| Maximum<br>Linear Feet        | What is the maximum Linear feet<br>allowed for TForce Freight LTL<br>Ground Freight?                | The maximum dimensional length is 26 feet, subject to change based on business rules.                                                             |

| Category           | Question                                                           | Answer                                                                                          |
|--------------------|--------------------------------------------------------------------|-------------------------------------------------------------------------------------------------|
| GF (LTL)<br>Rating | How can I add locations to<br>a contract with TForce<br>Freight?   | Contact our Freight sales representative to add accounts and locations to the negotiated rates. |
| General            | ls phone support provided<br>for TForce Freight<br>Developer APIs? | Support will be provided via email at groundfreightapisupport@tforcefreight.com.                |

# **HTTP Response Codes**

These are some of the HTTP status codes that the API may return in response to your requests:

| Status<br>Code | Description          | Additional Info                                                                                                    |
|----------------|----------------------|----------------------------------------------------------------------------------------------------|
| 200            | OK                   | The request was successful and returned the expected data.                                                                                                    |
| 400            | Bad Request          | The server could not understand the request due to invalid syntax. Check your request body or parameters.                                                                                        |
| 401            | Unauthorized         | The user is not authenticated. Ensure that your API key or authentication token is valid.                                                                                                    |
| 403            | Forbidden            | When the user's request quota is exceeded. The response will include a Retry-After header indicating the recommended retry interval in seconds. This typically affects the requesting user only. |
| 404            | Not Found            | The server could not find the requested endpoint or resource. Ensure your URL is correct.                                                                                                    |
| 429            | Too Many<br>Requests | The call rate for the API has been exceeded. The response will include a Retry-After header indicating the recommended retry interval in seconds. This affects all users.                        |

# **Response Status Codes**

| Code | Description          |
|------|----------------------|
| PRT  | Partial return.      |
| ОК   | Successful operation |
| NFO  | Rate not found.      |

# **Service Codes**

| Service Code | Description                           |
|--------------|---------------------------------------|
| 308          | TForce Freight LTL (US/US, US/ CA)    |
| 309          | TForce Freight LTL - Guaranteed       |
| 311          | TForce Freight Accelerated Guaranteed |
| 349          | TForce Standard LTL (US/MX)           |

# **Rate Codes**

| Code       | Description        | Example Value | Unit |
|------------|--------------------|---------------|------|
| DSCNT      | Discount           | 0             | USD  |
| DSCNT_RATE | Discount Rate      | 0             | USD  |
| INDE       | INSIDE_DL          | 169.0         | USD  |
| INPU       | INSIDE_PU          | 169.0         | USD  |
| RESP       | RESIDENTIAL_PU     | 207.0         | USD  |
| RESD       | RESIDENTIAL_DL     | 207.0         | USD  |
| LIFD       | LIFT_GATE_DL       | 175.0         | USD  |
| LIFO       | LIFT_GATE_PU       | 175.0         | USD  |
| FUS_FEE    | Fuel Surcharge Fee | 249.45        | USD  |
| LND_GROSS  | LND_GROSS          | 588.32        | USD  |
| AFTR_DSCNT | AFTR_DSCNT         | 588.32        | USD  |
| TAGD_SUR   | TAGD Surcharge     | 100.32        | USD  |

# **Pickup Codes**

| Code | Description           |
|------|-----------------------|
| INPU | Inside Pickup         |
| RESP | Residential Pickup    |
| LIFO | Liftgate Pickup       |
| LAPU | Limited Access Pickup |
| TRPU | Tradeshow Pickup      |

# **Delivery Codes**

| Code | Description                  |  |
|------|------------------------------|--|
| NTFN | Notification Before Delivery |  |
| INDE | Inside Delivery              |  |
| RESD | Residential Delivery         |  |
| LADL | Liftgate Delivery            |  |
| LIFD | Limited Access Delivery      |  |
| TRDS | Tradeshow Delivery           |  |

# Packaging Type Codes

### Handling Package Codes

| Handling Code | Description | Handling Code | Description |
|---------------|-------------|---------------|-------------|
| CY            | Cylinder    | CAR           | Carrier     |
| SCN           | Screen      | LSE           | Lease       |
| LOO           | Loose       | PAL           | Pail        |
| ОТН           | Other       | PLT           | Pallet      |
| SKD           | Skid        | ТОТ           | Totes       |
| CBY           | Carboy      |               |             |

### **Commodity Package Codes**

| Commodity Package Type Code | Description |
|-----------------------------|-------------|
| BAG                         | Bag         |
| BAL                         | Bale        |
| BAR                         | Barrel      |
| BDL                         | Bundle      |
| BIN                         | Bin         |
| BOX                         | Box         |
| BSK                         | Basket      |
| BUN                         | Bunch       |
| CAB                         | Cabinet     |
| CAN                         | Can         |
| CAR                         | Carrier     |
| CAS                         | Case        |
| CBY                         | Carboy      |
| CON                         | Container   |
| CRT                         | Crate       |
| CSK                         | Cask        |

| Commodity Package Type Code | Description |
|-----------------------------|-------------|
| CTN                         | Carton      |
| CYL                         | Cylinder    |
| DRM                         | Drum        |
| LOO                         | Loose       |
| ОТН                         | Other       |
| PAL                         | Pail        |
| PCS                         | Pieces      |
| PKG                         | Package     |
| PLN                         | Pipe Line   |
| PLT                         | Pallet      |
| RCK                         | Rack        |
| REL                         | Reel        |
| ROL                         | Roll        |
| SKD                         | Skid        |
| SPL                         | Spool       |
| ТВЕ                         | Tube        |
| TNK                         | Tank        |
| UNT                         | Unit        |
| VPK                         | Van Pack    |
| WRP                         | Wrapped     |

# **Billing Codes**

| Billing Code | Description         |
|--------------|---------------------|
| 10           | Prepaid             |
| 30           | Bill to Third Party |
| 40           | Freight Collect     |

# **Call Type Codes**

| Type Code | Description |
|-----------|-------------|
| L         | LTL only    |

# **Freight Classifications**

| Class Numbers | Class Numbers | Class Numbers | Class Numbers |
|---------------|---------------|---------------|---------------|
| 50            | 55            | 60            | 65            |
| 70            | 77.5          | 85            | 92.5          |
| 100           | 110           | 125           | 150           |
| 175           | 200           | 250           | 300           |
| 400           | 500           |               |               |

# **Country Codes**

| Country                  | Abbreviation |
|--------------------------|--------------|
| Canada                   | CA           |
| Mexico                   | MX           |
| United States of America | US           |

# **Canadian Province and Territory Codes**

| Province/Territory        | Abbreviation | Province/Territory   | Abbreviation |
|---------------------------|--------------|----------------------|--------------|
| Alberta                   | AB           | Nunavut              | NU           |
| British Columbia          | BC           | Ontario              | ON           |
| Manitoba                  | MB           | Prince Edward Island | PE           |
| New Brunswick             | NB           | Quebec               | QC           |
| Newfoundland and Labrador | NL           | Saskatchewan         | SK           |
| Northwest Territories     | NT           | Yukon                | ΥT           |
| Nova Scotia               | NS           |                      |              |

# **US State Codes**

| State         | Abbreviation | State          | Abbreviation |
|---------------|--------------|----------------|--------------|
| Alabama       | AL           | Montana        | MT           |
| Alaska        | AK           | Nebraska       | NE           |
| Arizona       | AZ           | Nevada         | NV           |
| Arkansas      | AR           | New Hampshire  | NH           |
| California    | СА           | New Jersey     | NJ           |
| Colorado      | СО           | New Mexico     | NM           |
| Connecticut   | СТ           | New York       | NY           |
| Delaware      | DE           | North Carolina | NC           |
| Florida       | FL           | North Dakota   | ND           |
| Georgia       | GA           | Ohio           | ОН           |
| Hawaii        | Н            | Oklahoma       | ОК           |
| Idaho         | ID           | Oregon         | OR           |
| Illinois      | IL           | Pennsylvania   | PA           |
| Indiana       | IN           | Rhode Island   | RI           |
| Iowa          | IA           | South Carolina | SC           |
| Kansas        | KS           | South Dakota   | SD           |
| Kentucky      | KY           | Tennessee      | TN           |
| Louisiana     | LA           | Texas          | ТХ           |
| Maine         | ME           | Utah           | UT           |
| Maryland      | MD           | Vermont        | VT           |
| Massachusetts | MA           | Virginia       | VA           |
| Michigan      | MI           | Washington     | WA           |
| Minnesota     | MN           | West Virginia  | WV           |
| Mississippi   | MS           | Wisconsin      | WI           |
| Missouri      | МО           | Wyoming        | WY           |